### **ЮЖНО-УРАЛЬСКИЙ ГОСУДАРСТВЕННЫЙ УНИВЕРСИТЕТ**

УТВЕРЖДАЮ: Заведующий выпускающей кафедрой

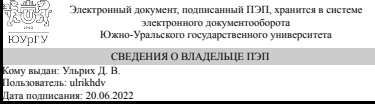

Д. В. Ульрих

### **РАБОЧАЯ ПРОГРАММА**

**дисциплины** 1.Ф.П1.18 САПР объектов генерального плана **для направления** 08.03.01 Строительство **уровень** Бакалавриат **профиль подготовки** Городское строительство **форма обучения** очная **кафедра-разработчик** Строительные конструкции и сооружения

Рабочая программа составлена в соответствии с ФГОС ВО по направлению подготовки 08.03.01 Строительство, утверждённым приказом Минобрнауки от 31.05.2017 № 481

Зав.кафедрой разработчика, к.техн.н., доц.

Разработчик программы, к.техн.н., доц., заведующий кафедрой

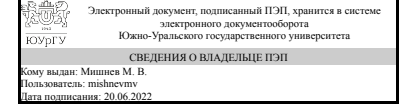

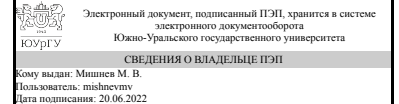

М. В. Мишнев

М. В. Мишнев

### **1. Цели и задачи дисциплины**

Цель-ознакомления студента м методами разработки проектов в различных САПР; построения планов, профилей, ЦММ, ЦМР; проведения расчетов для различных видов инженерно-геодезических работ Задачами преподавания дисциплины, связанными с ее содержанием, являются: -сформировать у студентов необходимый объем знаний о современных системах автоматизированного проектирования; ознакомить обучающихся с основными САПР; -ознакомить обучающихся с основами компьютерного расчета и проектирования; обеспечить приобретение студентами практических навыков решения инженерно- геодезических задач с использованием САПР.

### **Краткое содержание дисциплины**

Оцифровка местности по существующей топографической основе с использованием приложения CREDO Transform.Создание цифровой модели рельефа(ЦМР) и цифровой модели ситуации(ЦМС) на основе картографического материала. Проектирование котлована с дном, повторяющим очертание рельефа(снятие растительного слоя). Проектирование котлована с горизонтальным дном. Проектирование трассы автомобильной дороги в плане. Проектирование продольного профиля автомобильной дороги.

## **2. Компетенции обучающегося, формируемые в результате освоения дисциплины**

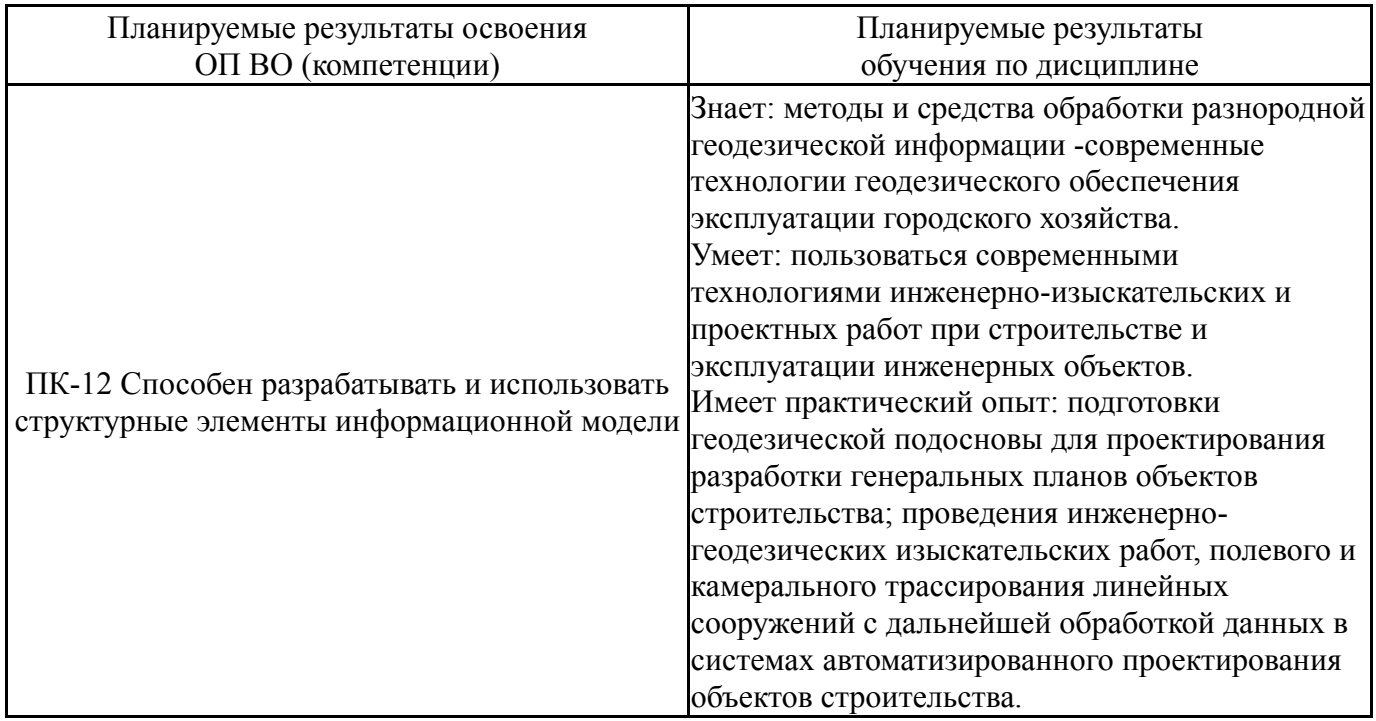

## **3. Место дисциплины в структуре ОП ВО**

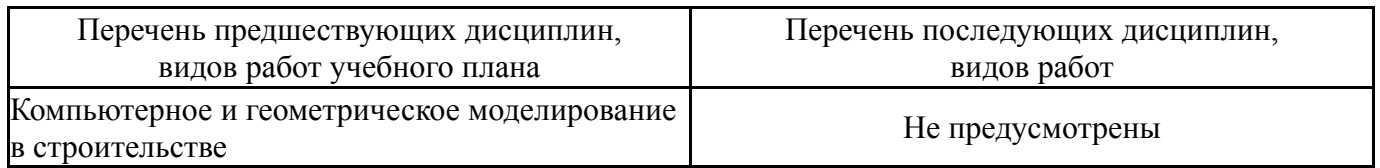

Требования к «входным» знаниям, умениям, навыкам студента, необходимым при освоении данной дисциплины и приобретенным в результате освоения предшествующих дисциплин:

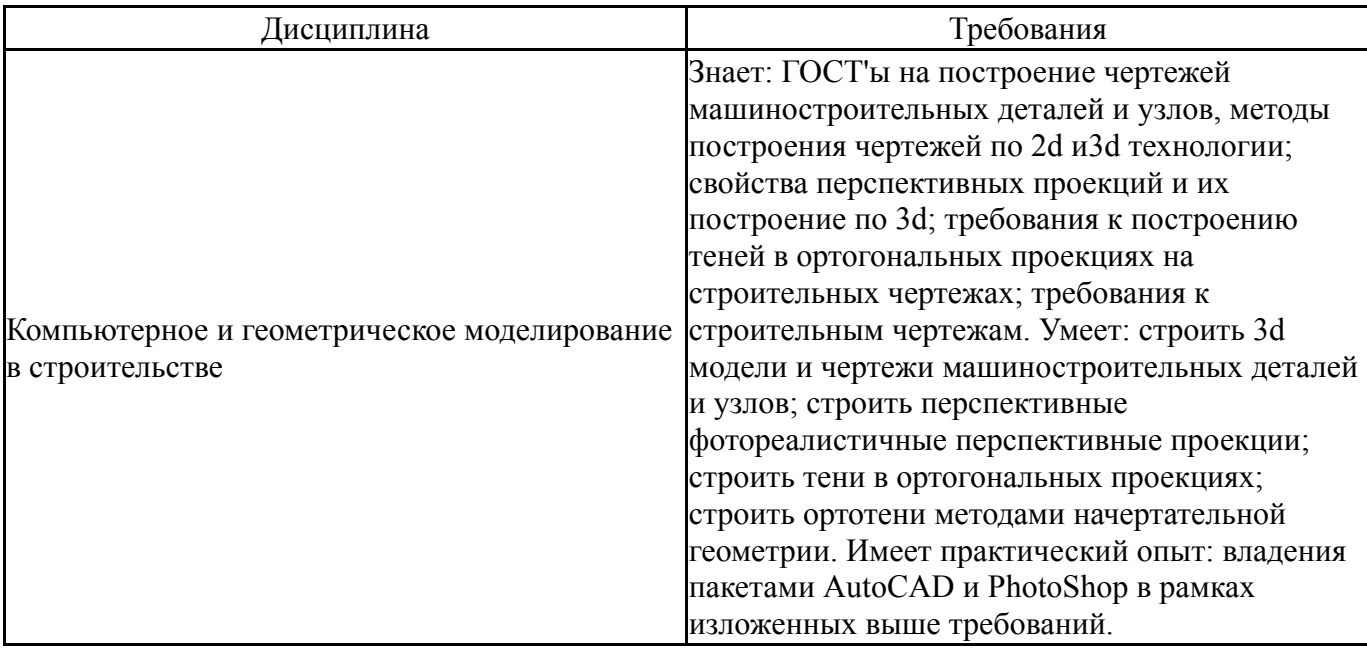

# **4. Объём и виды учебной работы**

Общая трудоемкость дисциплины составляет 2 з.е., 72 ч., 52,25 ч. контактной работы

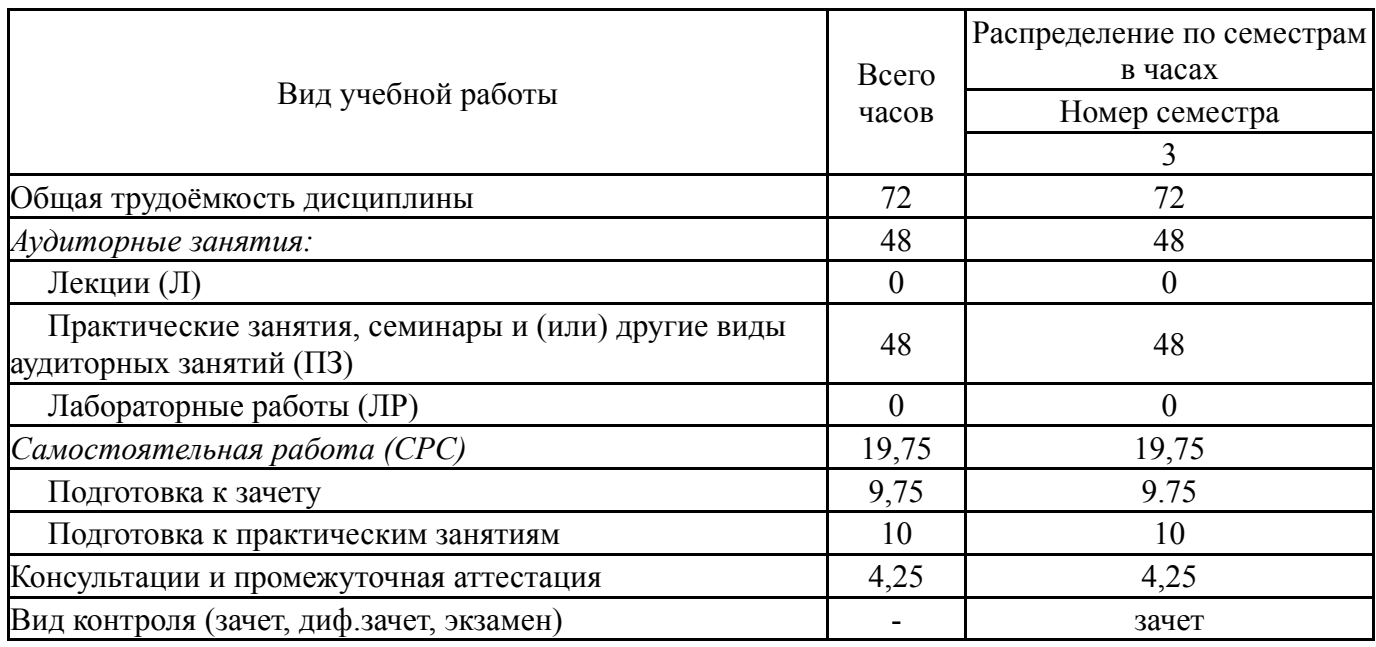

# **5. Содержание дисциплины**

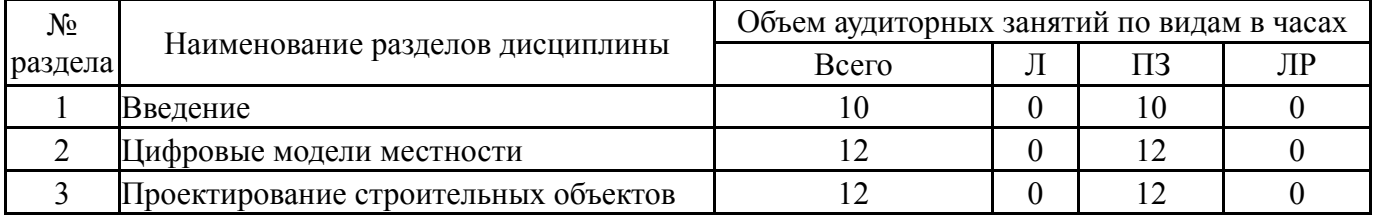

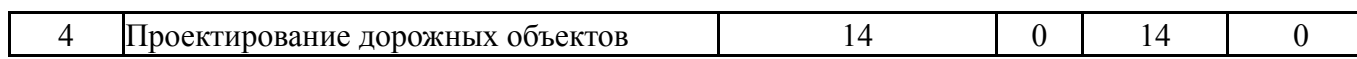

 $\overline{\phantom{a}}$ 

# **5.1. Лекции**

Не предусмотрены

# **5.2. Практические занятия, семинары**

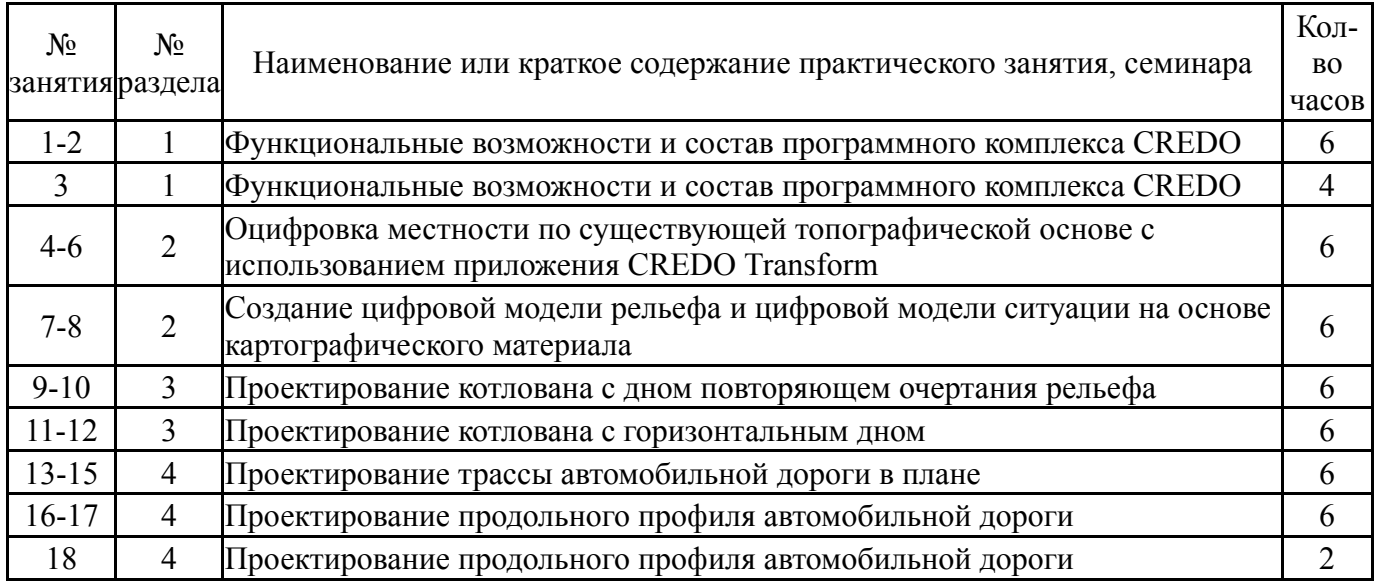

# **5.3. Лабораторные работы**

Не предусмотрены

# **5.4. Самостоятельная работа студента**

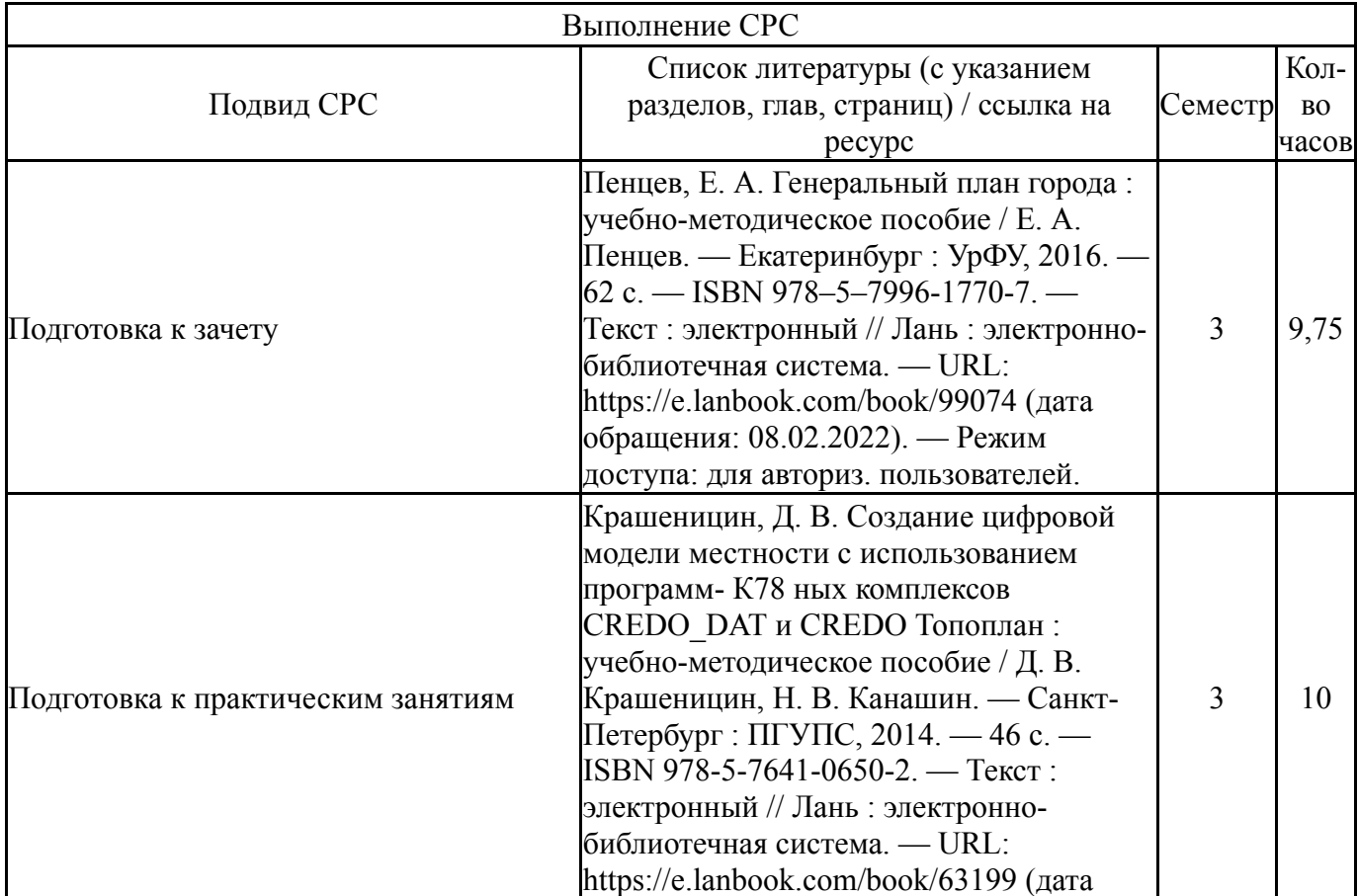

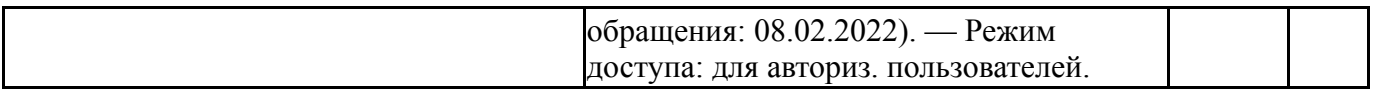

### **6. Фонд оценочных средств для проведения текущего контроля успеваемости, промежуточной аттестации**

Контроль качества освоения образовательной программы осуществляется в соответствии с Положением о балльно-рейтинговой системе оценивания результатов учебной деятельности обучающихся.

## **6.1. Контрольные мероприятия (КМ)**

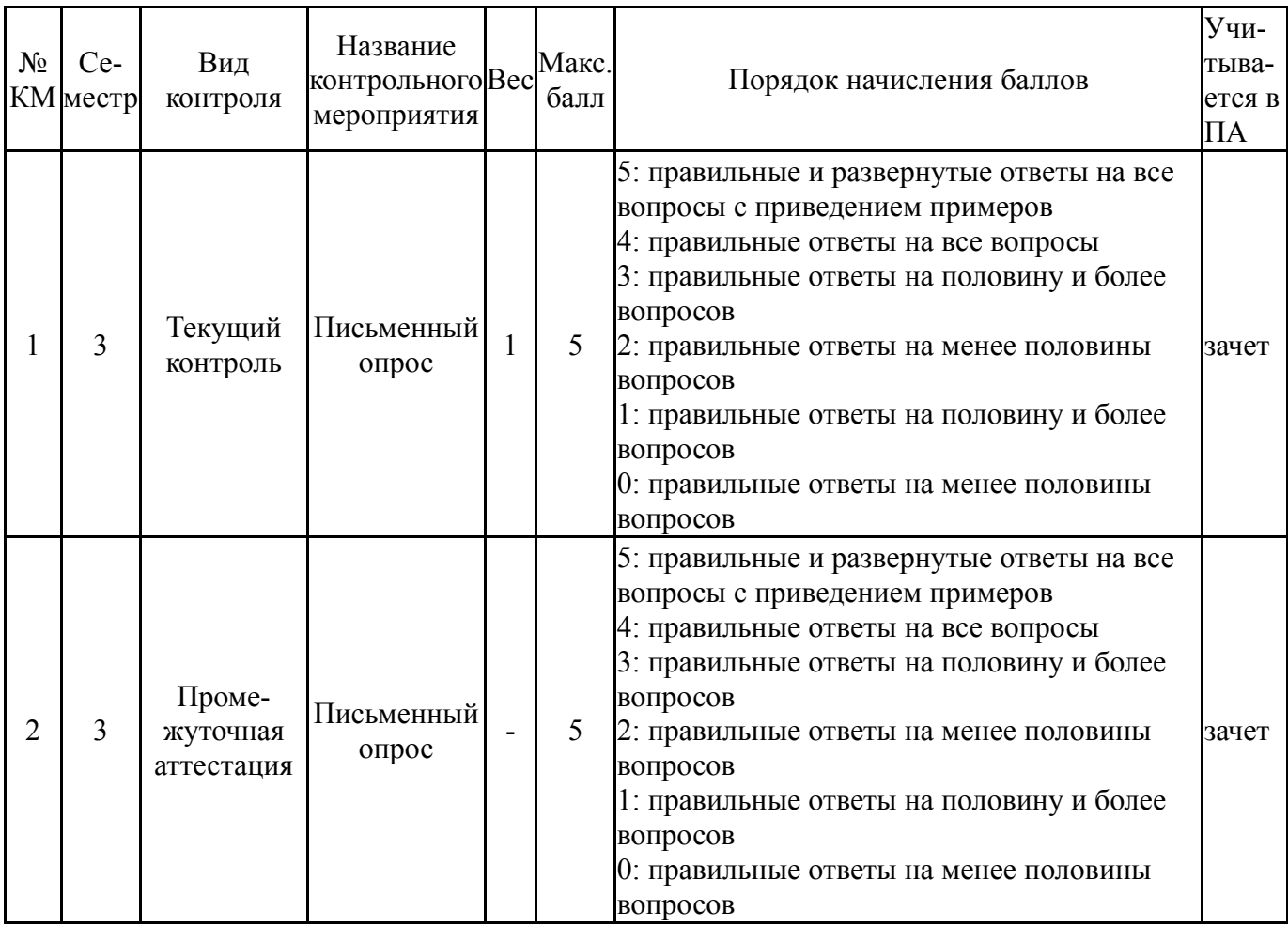

## **6.2. Процедура проведения, критерии оценивания**

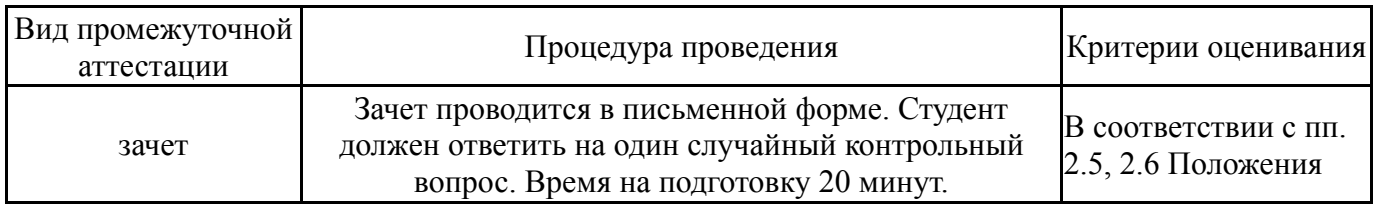

## **6.3. Паспорт фонда оценочных средств**

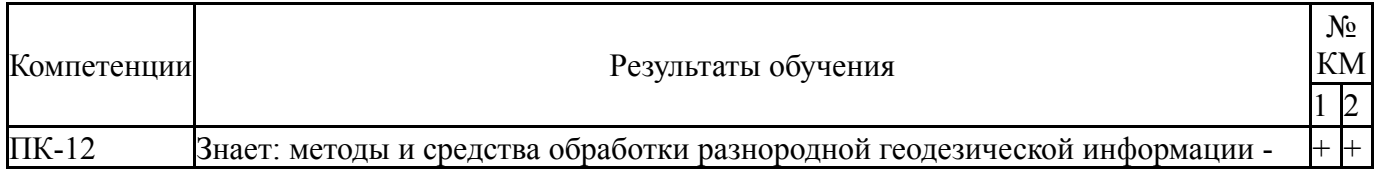

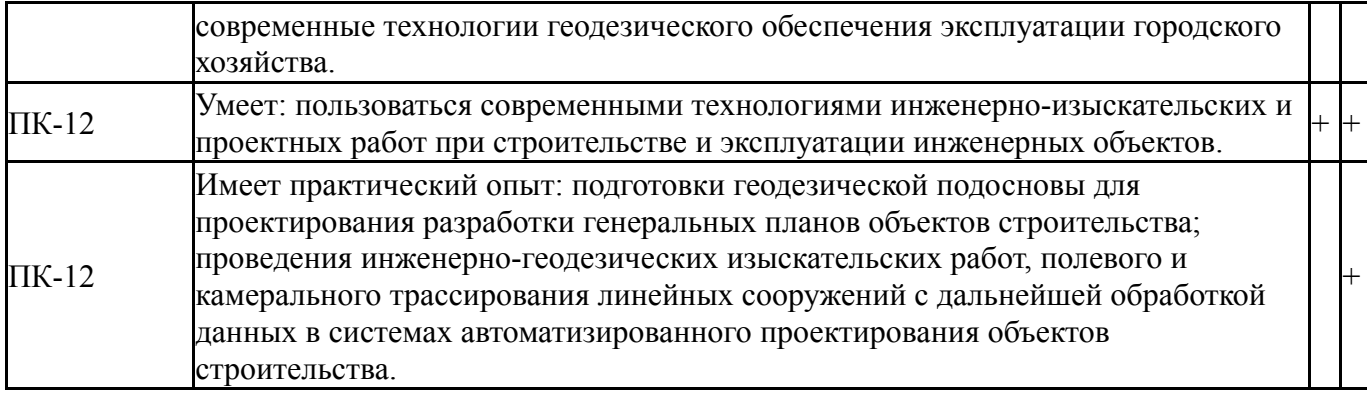

Типовые контрольные задания по каждому мероприятию находятся в приложениях.

#### **7. Учебно-методическое и информационное обеспечение дисциплины**

#### **Печатная учебно-методическая документация**

*а) основная литература:*

1. Инженерная подготовка и благоустройство городских территорий Учеб. для вузов по направлению и специальности "Архитектура" В. В. Владимиров, Г. Н. Давидянц, О. С. Расторгуев, В. Л. Шафран. - М.: Архитектура-С, 2004. - 238 с. ил.

- *б) дополнительная литература:* Не предусмотрена
- *в) отечественные и зарубежные журналы по дисциплине, имеющиеся в библиотеке:* Не предусмотрены

*г) методические указания для студентов по освоению дисциплины:*

1. Крашеницин, Д. В. Создание цифровой модели местности с использованием программ- К78 ных комплексов CREDO\_DAT и CREDO Топоплан : учебно-методическое пособие / Д. В. Крашеницин, Н. В. Канашин. — Санкт-Петербург : ПГУПС, 2014. — 46 с. — ISBN 978-5-7641-0650-2. — Текст : электронный // Лань : электронно-библиотечная система. — URL: https://e.lanbook.com/book/63199 (дата обращения: 08.02.2022). — Режим доступа: для авториз. пользователей.

*из них: учебно-методическое обеспечение самостоятельной работы студента:*

1. Крашеницин, Д. В. Создание цифровой модели местности с использованием программ- К78 ных комплексов CREDO\_DAT и CREDO Топоплан : учебно-методическое пособие / Д. В. Крашеницин, Н. В. Канашин. — Санкт-Петербург : ПГУПС, 2014. — 46 с. — ISBN 978-5-7641-0650-2. — Текст : электронный // Лань : электронно-библиотечная система. — URL: https://e.lanbook.com/book/63199 (дата обращения: 08.02.2022). — Режим доступа: для авториз. пользователей.

#### **Электронная учебно-методическая документация**

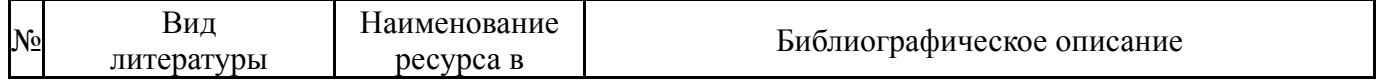

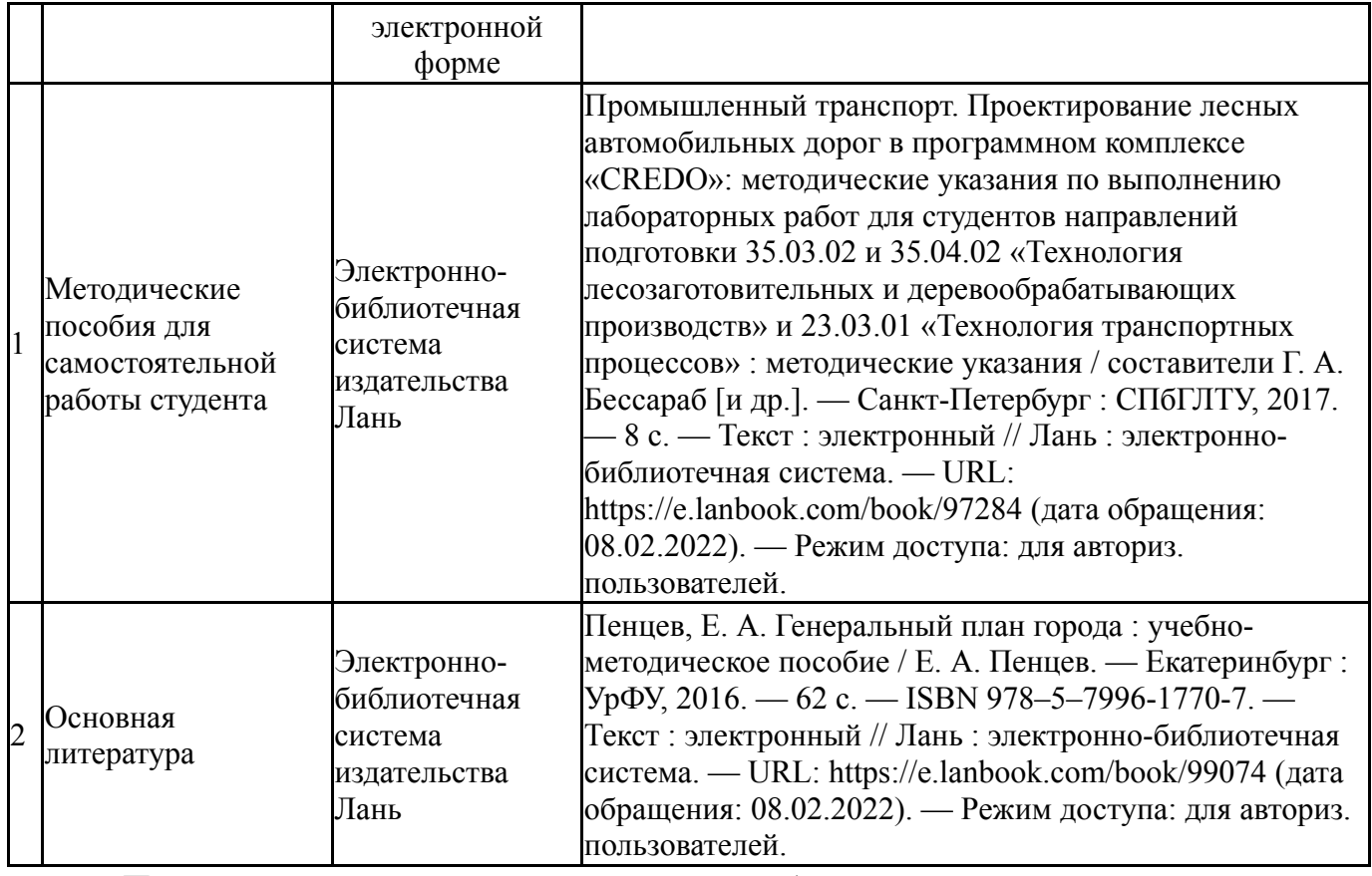

Перечень используемого программного обеспечения:

- 1. Microsoft-Office(бессрочно)
- 2. -LibreOffice(бессрочно)

Перечень используемых профессиональных баз данных и информационных справочных систем:

1. ООО "ГарантУралСервис"-Гарант(31.12.2020)

## **8. Материально-техническое обеспечение дисциплины**

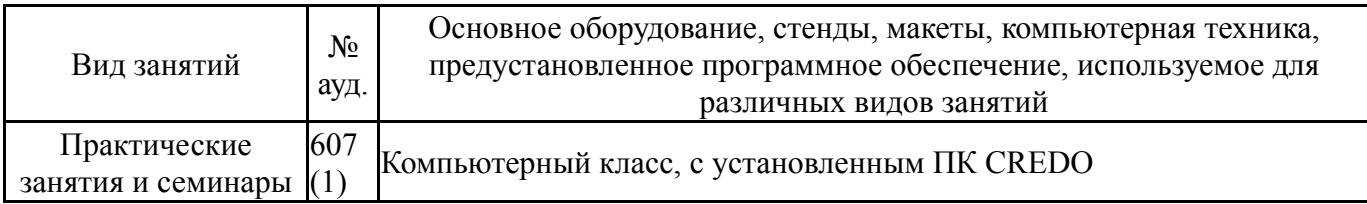